### **Bruno Legeard**

### IA Générative : Kit de survie pour les Testeurs

#### **11 JUIN 2024 BEFFROI DE MONTROUGE**

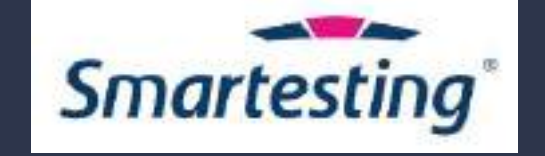

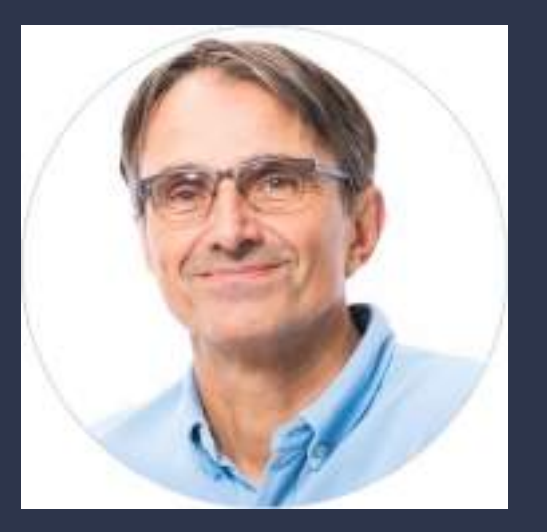

**JOURNÉE FRANÇAISE DES TESTS LOGICIELS** 

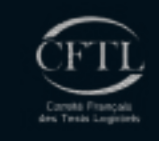

**IOI IBNES** FRANCAISE DES TESTS LOGICIELS

### Au programme

### Utiliser l'IA générative pour accélérer les tests : aspects clés

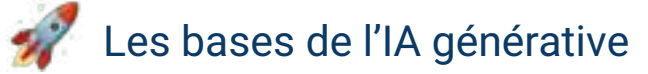

Tester avec l'IA générative

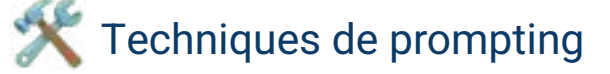

- Maîtriser l'usage de l'IA générative et éviter les risques
- Applications basées sur l'IA générative pour les tests logiciels

Cette présentation utilise des extraits de la formation "**Accélérer les processus de test grâce à l'IA générative**" par la pratique, conçue sur 2 jours pour la profession Testeur.

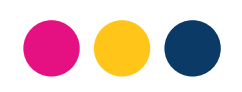

IOI IRNÉE FRANCAISE DES TESTS LOGICIELS

## IA générative - Positionnement

#### Machine learning, deep learning et IA générative

#### **Différents types de technologies IA**

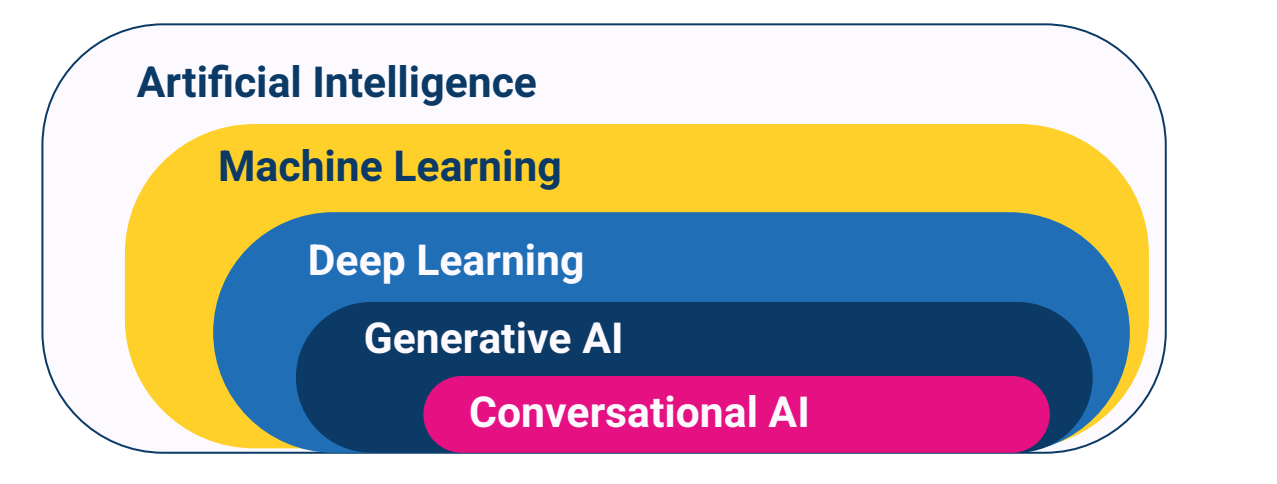

**L'IA générative** fait partie des techniques de Deep Learning, avec la particularité d'utiliser des **modèles pré-entraînés** sur de grands corpus de données.

**LLM** = **L**arge **L**anguage **M**odel

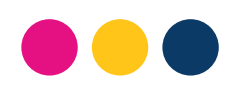

LOGICIELS

## A la source de l'IA générative

#### Les modèles "Transformers"

[Satested on 12.km 2017 (x1), isst revised 2 Aug 2023 (this version. v7]]

#### **Attention Is All You Need**

Ashish Vaswani, Noam Shazeer, Niki Parmar, Jakob Uszkorelt, Llion Jones, Aidan N. Gomez, Lukasz Kaiser, Illia Polosukhin

<https://arxiv.org/abs/1706.03762> - Google Research - Juin 2017

- Mécanisme d'attention : permet de sélectionner le meilleur lien sémantique dans une séquence de mots
- Plus efficace que les réseaux de neurones classiques pour les tâches de traitement du langage
- Passe à l'échelle pour l'apprentissage sur une grande quantité de données (parallélisable)

GPT = Generative Pre-Trained Transformer

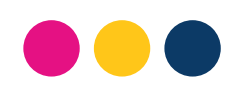

### Vocabulaire : Token & Embeddings

#### Découper du texte naturel en "morceaux" et les vectoriser

3) **Embeddings : Chaque token est associé à un vecteur appelé embedding**

● Les tokens sémantiquement similaires auront des embeddings

- 1) **Texte d'entrée :** "Le chat est assis sur le \_\_\_\_\_\_\_ "
- 2) **Tokenization: le chat** est assis sur le <https://tiktokenizer.vercel.app/>

avec des valeurs proches

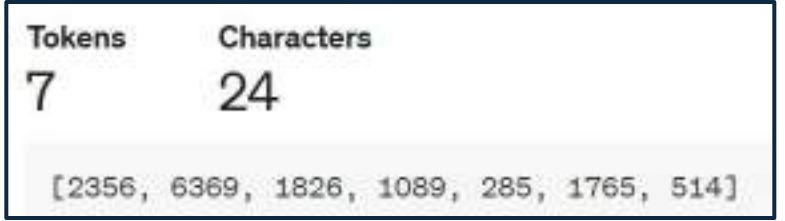

[[ H. (0368945 # #6525852 -5. (8) \$5498 ... #188577357 0. 6340 07 0. (0668011 ] [一) HI26076 从H4607412 -0.01850217 ... -0.02310335 -0.00270466 0.010472171 [ U.00049438 0.11941286 0.0852299 ... 0.01607654 0.07386110 0.005264331 [-B:83908796 - B:01H60951 -R:0073B3Y1 ... -0,08390A49 0.8376N485 0.08211361] [-6.0950128 -6.0600160 -0.1160058 ... 6.0540041 0.1520019 8.02422813] [-0.01162949 0.00903934 0.01650993 ... 0.02021241 0.00116556 0.0010672 1

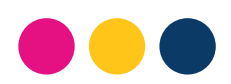

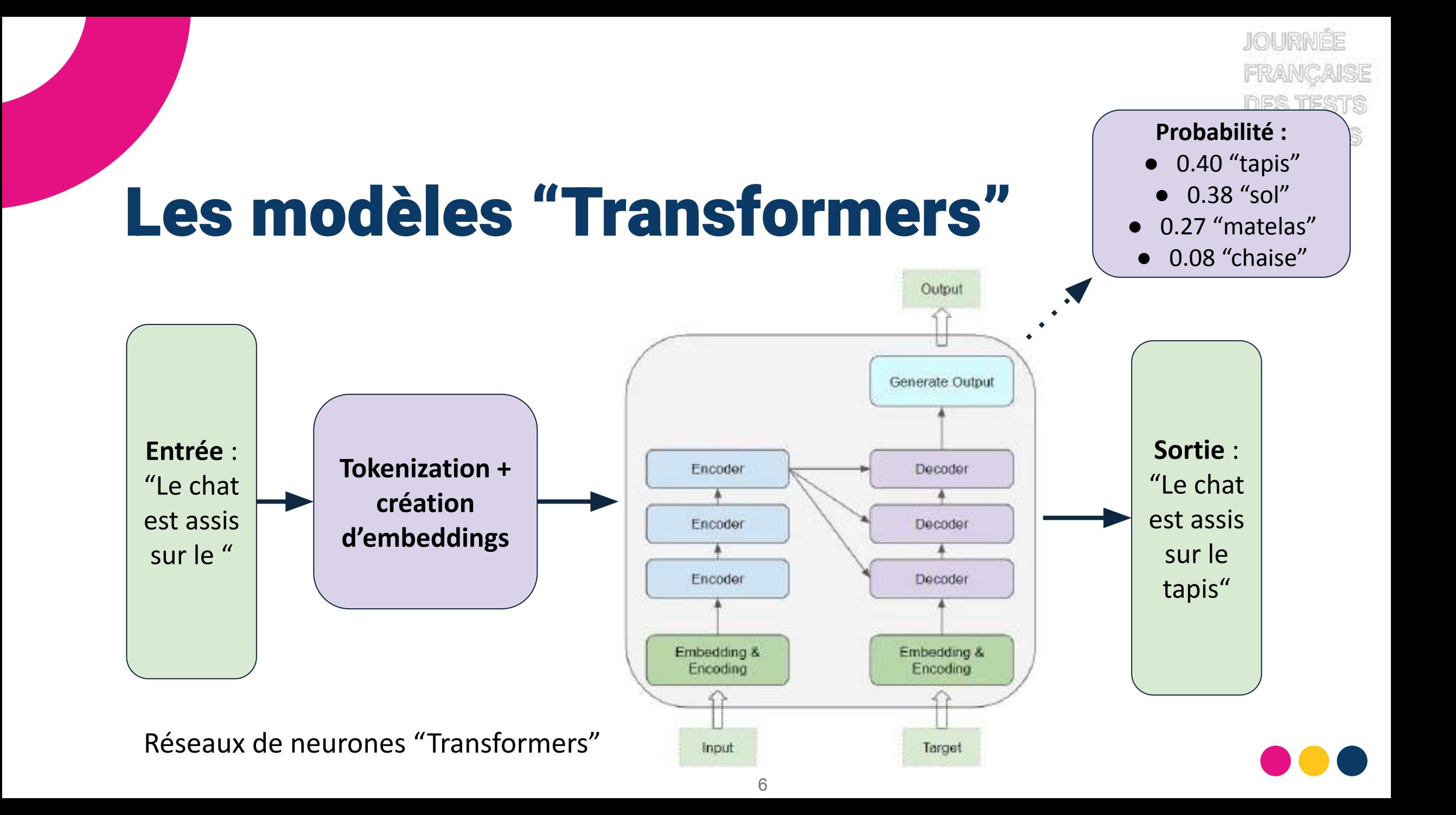

**IOI IRNES** FRANCAISE DES TESTS LOGICIELS

## La taille du modèle

### Que veut dire "Mistral-7B" ?

Le nombre de paramètres d'un modèle de Deep Learning est une **donnée structurelle** 

○ **Quantité de données d'apprentissage** sur lesquels le modèle peut être entraîné

**Plus de paramètres = plus gros corpus d'entraînement = plus grande capacité de réponse = plus de puissance de calcul nécessaire pour l'utiliser.**

Souvent indiqué dans le nom du LLM

- $\circ$  Mistral 7B  $\rightarrow$  7 Milliards de paramètres
- $\circ$  Llama 3 70B  $\rightarrow$  70 Milliards de paramètres
- $\circ$  GPT-4  $\rightarrow$  Composition de 8 modèles de 220 Milliards de paramètres (Mixture-of-Expert)

#### **Mais la taille ne fait pas tout !**

La qualité des données d'entraînement, le fine-tuning, les astuces d'architecture, etc…. comptent pour beaucoup.

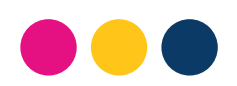

## La notion de "fenêtre contextuelle"

### Limite importante de capacité d'un LLM

- La "fenêtre contextuelle" context window d'un modèle de langage est la **quantité de texte** que ce modèle peut **traiter en une seule fois** pour réaliser des tâches.
- Cette fenêtre est limitée : GPT-3.5 Turbo 16k tokens et Claude-3 200k tokens.
- Toute la conversation (requêtes et réponses) est considérée dans cette limite lors d'une suite de message → cela signifie qu'une partie de la conversation **sera coupée** au fur et à mesure de la suite des échanges
- Plus la fenêtre est grande et plus les calculs nécessitent de **mémoire et de puissance de calcul** → augmentation quadratique

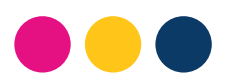

**CICTIC IFILS** 

## La "température" d'un modèle LLM

Degré de liberté laissé dans le choix du token suivant lors des calculs du modèle

- **● Hyper-paramètre dont la valeur varie entre 0 et 1 (entre 0 et 2 pour OpenAI)**
- **● Proche de 0 : favorise le choix le plus probable, et augmente la répétabilité des réponses**
	- Diminue les effets de créativité et de variations dans les réponses
- **● Proche de 1: augmente l'aléatoire dans le choix du token suivant**
	- Augmente la variabilité des réponses (et le risque d'incohérence)
- **● A quelle température est mon LLM ?**
	- ChatGPT de OpenAI ou Gemini Chat de Google Vers 0.7
	- $\circ$  Copilot de Microsoft  $\rightarrow$  autour de 0.5
	- Pour les activités de test **plutôt 0.5 de façon à rester sur les connaissances les plus probables**

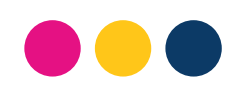

IOI IRNÉE FRANCAISE DES TESTS LOGICIELS

## Du LLM de base au chatbot sophistiqué

 $\overrightarrow{\Box}$ 

#### LLM de base - (Base LLM)

Prédit le mot suivant à partir des **données textuelles** apprises et de la **proximité linguistique.**

#### **Exemples**

Il était un fois une princesse nommée Isabella. Elle vivait dans un grand château au sommet d'une colline verdoyante. … Quelle est la capitale de la mongolie ? Quelle est la superficie de la mongolie ? Quelle est le nombre d'habitants de la mongolie ?

### LLM adapté aux instructions- (Instruction-Tuned LLM)

- Entraîné pour **suivre des instructions**
- RLFH : Reinforcement Learning with Human **Feedback**
- **Modération** des réponses : éviter les réponses agressives, racistes, dangereuses, …

#### Exemple

**Quelle est la capitale de la mongolie ?**  La capitale de la Mongolie est Oulan-Bator.

### LLM Multimodal

#### Combiner textes, images, sons …

- Entraîné sur de large corpus de **données multimodales** : textes, images, sons, etc.
- Utilisé pour des **tâches multimodales** : générer une image à partir d'un texte, générer une description textuelle d'une image ou d'une vidéo, etc.

Exemple d'usage pour les tests : **fournir un screenshot pour compléter l'information de** 

**contexte sur une User Story** 

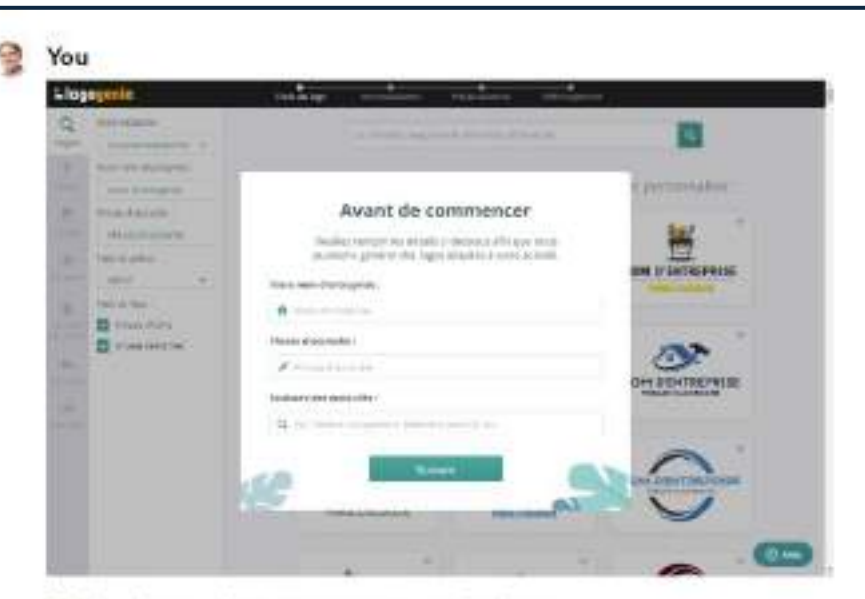

Génère des cas de test pour cette application.

ChatGPT

Pour générer des cas de test pour cette application de création de logos, voici quelques scénarios que vous pourriez envisager :

- 1. Test de Validation des Entrées
	- · Entrée valide : Saisir un nom d'entreprise classique, une phrase d'accroche, et des mots-clés pertinents, puis cliquer sur "Suivant".
	- · Entrée invalide : Laisser des champs obligatoires vides, entrer des caractères spéciaux ou inappropriés dans le nom d'entreprise ou les mots-clés, et tester la réaction de l'application.
- 2. Test de Fonctionnalité
	- · Changer le type de police et observer si le rendu dans l'aperou est modifié en conséquence.
- · Sélectionner différentes options de couleurs de fond et de finitions pour voir si elles sont appliquées correctement.

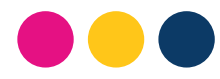

IAI IPNEE LOGICIELS

# Un grand choix de LLM disponibles

#### Une accélération de l'offre LLM

De plus en plus de LLM disponibles.

 Avec une grande variété de LLM : puissance / taille, type de licence, focalisation, etc...

 Plus d'opportunités pour choisir le modèle le plus pertinent dans son contexte (cf. section 5).

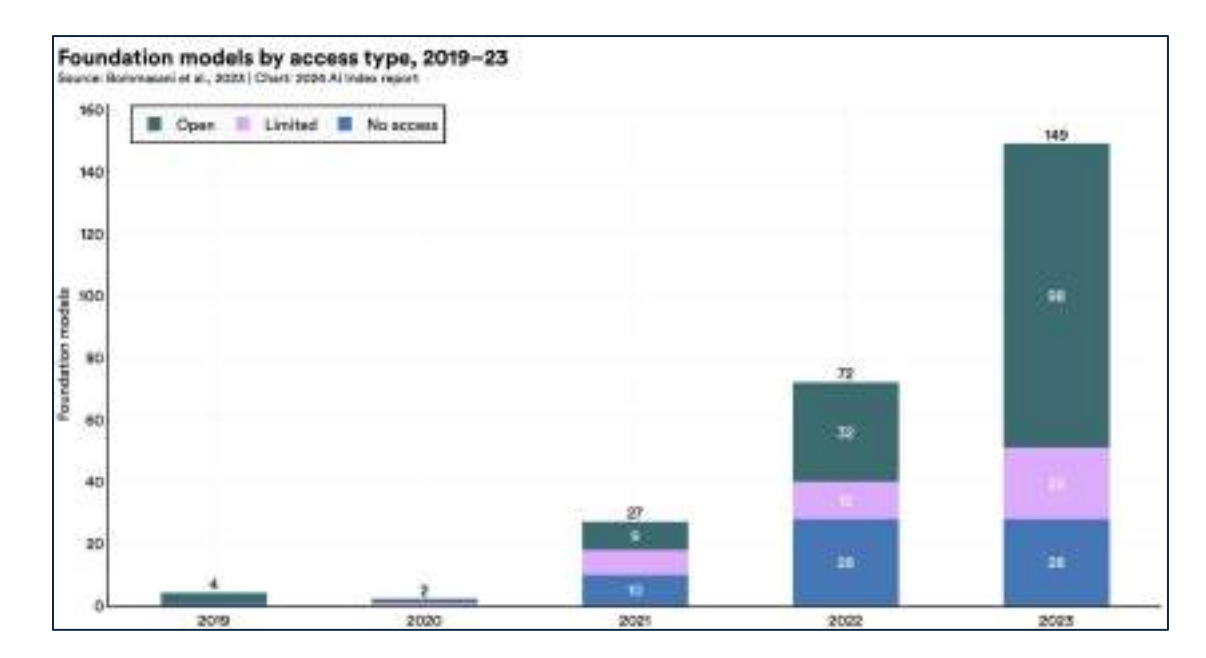

Source:2024 AI Index Report Standford University <https://aiindex.stanford.edu/report/>

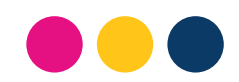

**IOI IRNES** FRANCAISE DES TESTS LOGICIELS

### Au programme

### Utiliser l'IA générative pour accélérer les tests : aspects clés

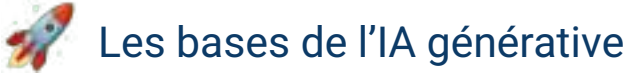

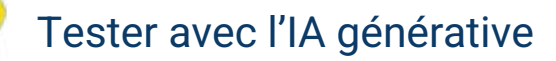

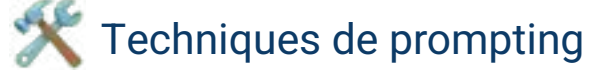

- Maîtriser l'usage de l'IA générative et éviter les risques
- Applications basées sur l'IA générative pour les tests logiciels

Cette présentation utilise des extraits de la formation "**Accélérer les processus de test grâce à l'IA générative**" par la pratique, conçue sur 2 jours pour la profession Testeur.

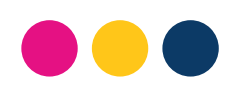

IOI IRNÉE FRANCAISE DES TESTS LOGICIELS

# Ce que l'IA générative apporte aux tests logiciels

#### Un impact sur de nombreuses activités de test

 **Interprèter** des specs, de exigences, des images écrans, des cas de test, des rapports d'anomalies, etc…

**Générer** des conditions de test, des cas de tests, du code de test, etc…

**Synthétiser** des rapports d'avancement, d'anomalies, de couverture, etc…

**Evaluer / corriger** la couverture de test, le code de test, etc…

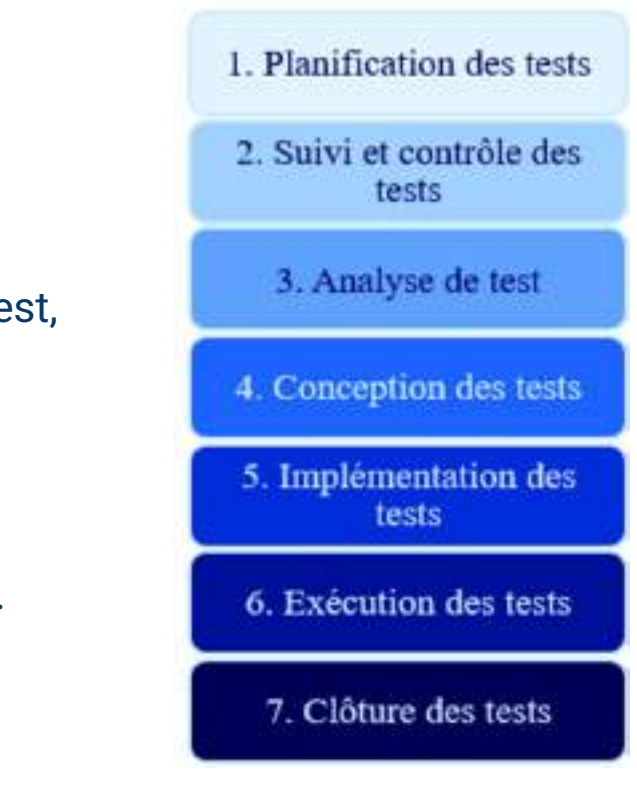

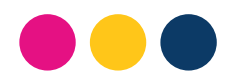

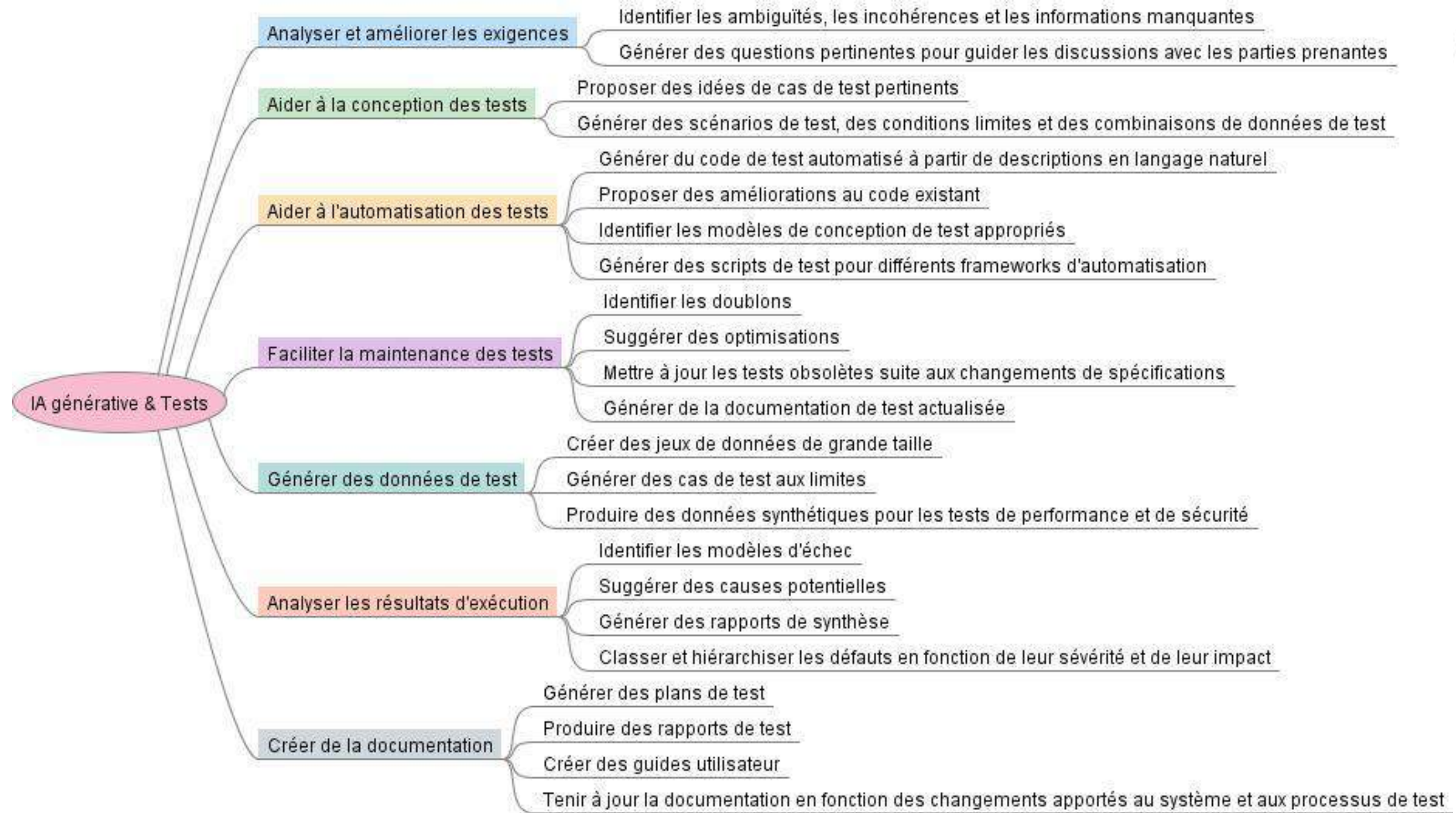

**JOURNES** FRANCAISE DES TESTS LOGICIELS

### Synergie Humain et IA

Augmentation par l'IA générative pour des tâches de conception de tests

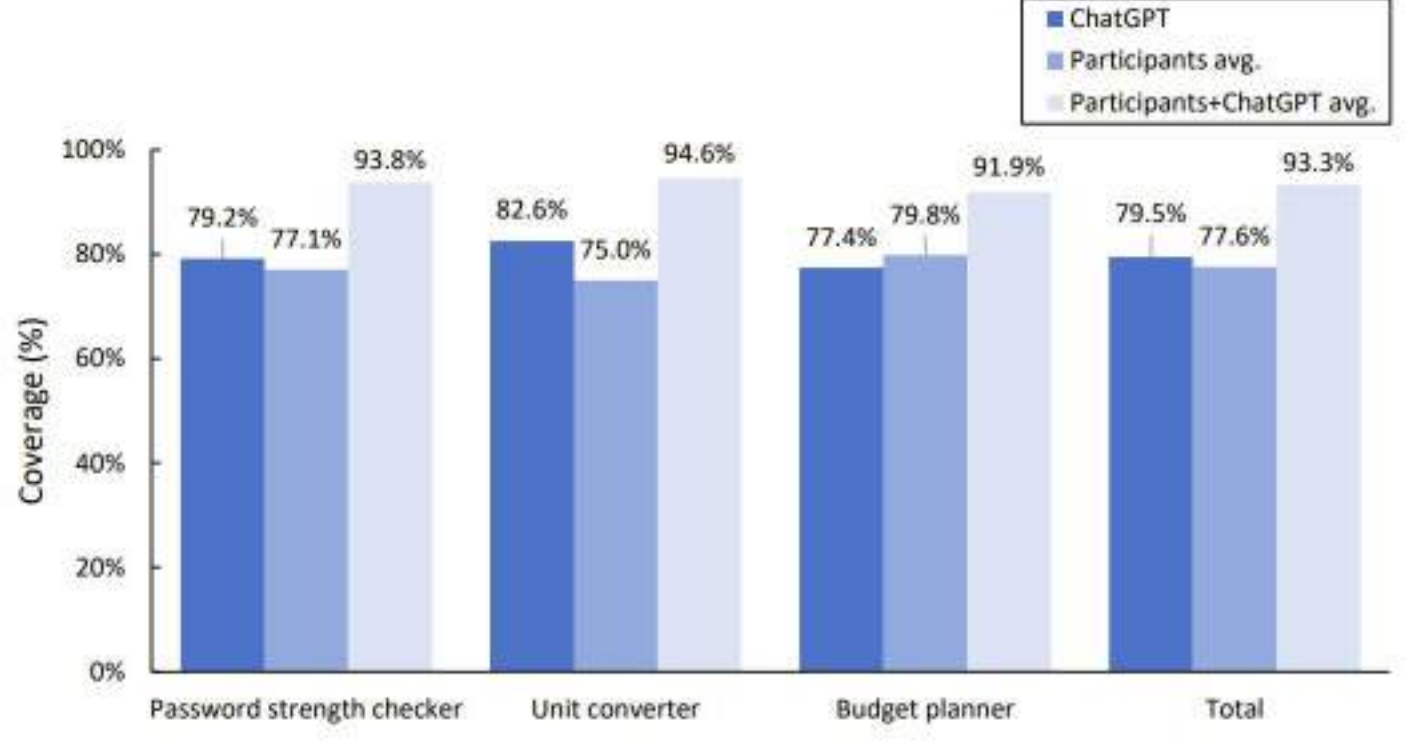

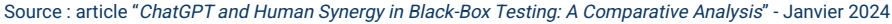

<https://arxiv.org/abs/2401.13924>

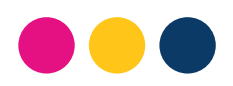

**JOURNES** FRANÇAISE DES TESTS LOGICIELS

### Des attentes fortes sur l'IA

#### Productivité et vélocité en tête des attentes des organisations

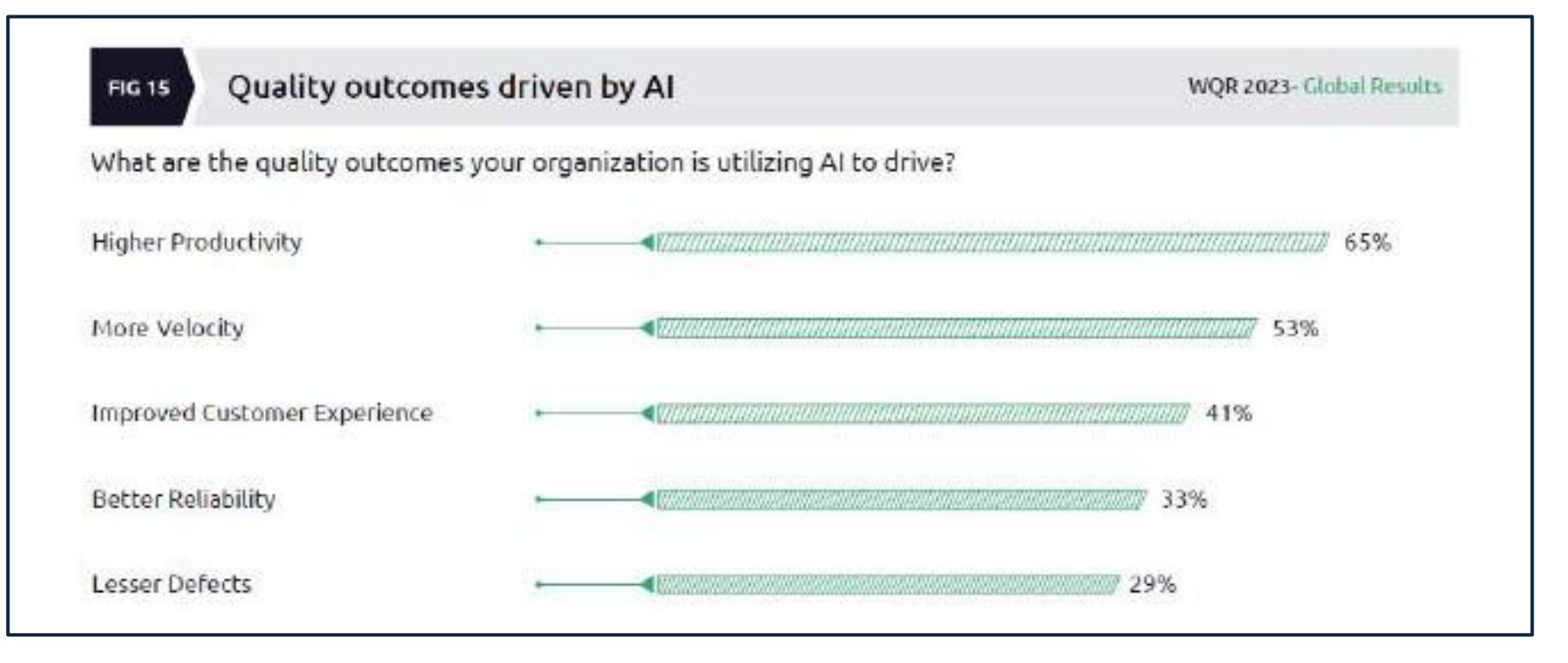

Source : Word Quality Report - 2023-24

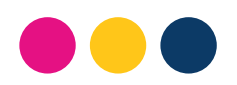

IAI IDNEE  $(0)(\sin(\zeta)) = \mathbb{S}$ 

## Utiliser l'IA générative pour les tests

#### Comment utiliser un LLM ?

#### **Les échanges sont toujours réalisés sous forme de conversation**

Requête (Prompt)  $\longrightarrow$  Réponse du LLM

- **Via Chatbot** : plus convivial pour converser / interroger directement le LLM
- **Via API** : plus souple et configurable. Permet de développer des applications basées LLM (cf. section 4 du cours).

Dans les deux modes, l'**ingénierie et les bonnes pratiques de prompting** sont requises (cf. section 2).

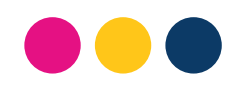

**IOI IBNES** FRANCAISE DES TESTS LOGICIELS

### Au programme

### Utiliser l'IA générative pour accélérer les tests : aspects clés

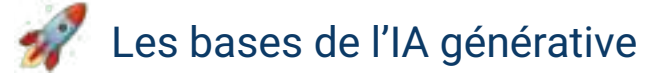

Tester avec l'IA générative

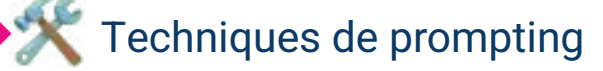

Maîtriser l'usage de l'IA générative et éviter les risques

Applications basées sur l'IA générative pour les tests logiciels

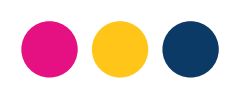

## Prompt Engineering

### Signification du terme "Prompt Engineering"

**Prompt Engineering** fait référence à la conception de requêtes de qualité qui guident les modèles LLM pour produire des sorties précises.

 Cela implique de sélectionner le bon **type de requêtes**, d'**optimiser leur longueur** et l**eur structure**, et de déterminer leur **ordre** et leur **pertinence** par rapport à la tâche.

Vos résultats vont dépendre du modèle LLM utilisé et de vos prompts

**Prompt Engineering = Travailler la structure, le style et le contenu des requêtes**

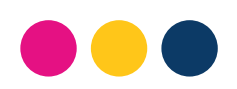

**JOURNES** FRANÇAISE **DES TESTS** LOGICIELS

## Que trouve-t-on dans un "prompt" ?

#### Un prompt peut être multimodal

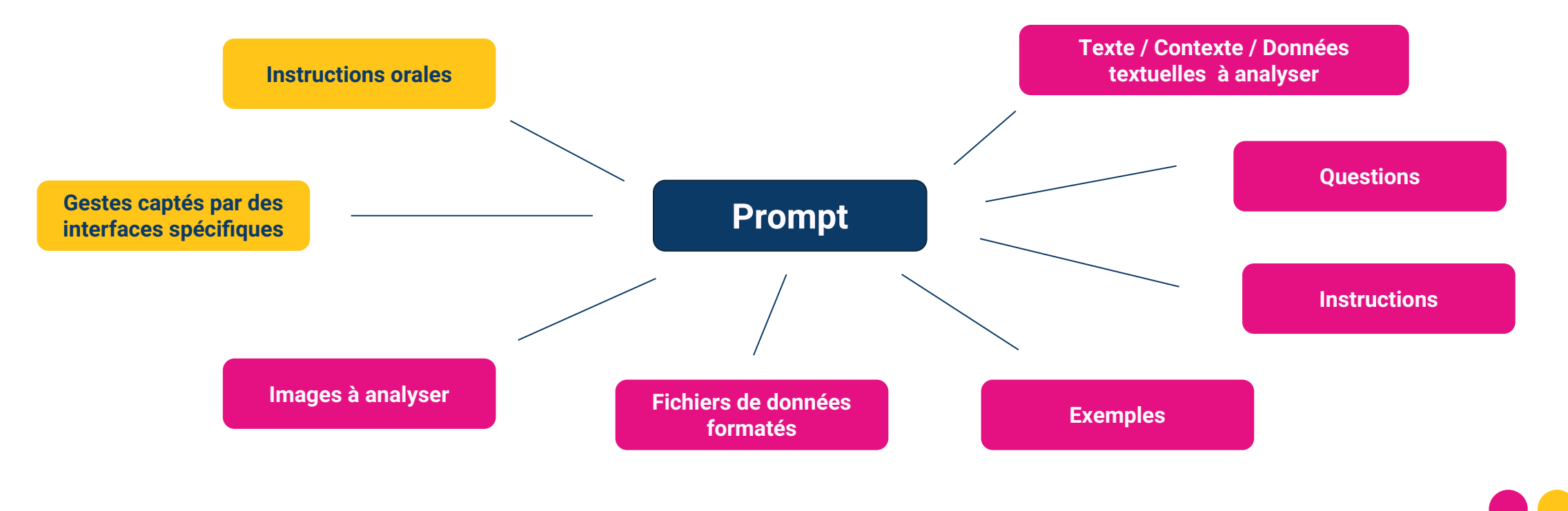

**CIGHCIEL'S** 

# Prompt Engineering pour une tâche

**Le Prompt Engineering n'est pas universel, mais doit correspondre aux types d'activités à réaliser.** 

### Marketing - Prompts pour la production de messages & slogans

- Accent sur la **créativité**, la voix de la marque et la **persuasion**
- Requêtes conçues pour générer un contenu qui
	- Résonne avec un **public cible** spécifique
	- S'aligne sur **l'identité de la marque**
	- **○ Incite à l'action**
	- Intègre le **référencement et les mots-clés**

### Tests logiciels - Prompts pour la génération de cas de test

- ● Accent sur la **précision, l'exhaustivité** et la garantie que **tous** les scénarios possibles sont testés
- Requêtes très spécifiques et techniques
	- Incluant des **descriptions détaillées** des fonctionnalités à tester
- Langage **plus structuré** et moins axé sur la créativité que dans le domaine du marketing

Structure de base du prompt

### Le prompt type contient 6 parties :

#### **Rôle**

Quel rôle (par exemple "concepteur de tests") est assigné au LLM

#### **Contexte**

○ Décrire succinctement le contexte de la tâche

#### **Instructions**

○ Ce qu'il faut réaliser - éventuellement en plusieurs étapes

#### **Format**

○ Le format de sortie attendu

#### **Contraintes (éventuelles)**

○ Pour préciser des limitations ou exigences de réalisation

#### **Données (éventuelles)**

- Exemples de réponse
- Données de la tâche à réaliser

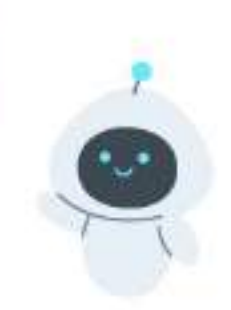

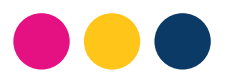

### Exemple de prompt structuré

#### Utiliser la structure Rôle-Contexte-Instructions-Contraintes-Format-Données

Tu es mon assistant pour l'écriture de scénarios de test en format Gherkin (Given/When/Then) à partir d'une exigence donnée. Le système sous test est l'application web Logogénie (voir https://www.logogenie.fr/).

En analysant cette exigence, réalise les tâches suivantes :

- 1. Détermine de manière exhaustive les classes d'équivalence à tester, en donnant quelques exemples de valeurs typiques et aux limites pour les classes valides et invalides. Explique ton raisonnement.
- 2. Crée les scénarios dans un fichier <nom\_feature>.feature, en regroupant les scénarios par fonctionnalité. Assure-toi que toutes les classes d'équivalence sont couvertes avec au moins 2 tests chacune.

#

Exigence :

La création du logo nécessite que les champs suivants soient saisis : nom de l'entreprise (obligatoire, 40 caractères max), phrase de slogan (50 caratères max, optionnel), et mots-clés (au moins un).

### ➡ **Analyser ce prompt et trouver les éléments de la structure**

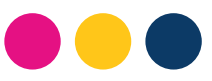

### Analyse du prompt

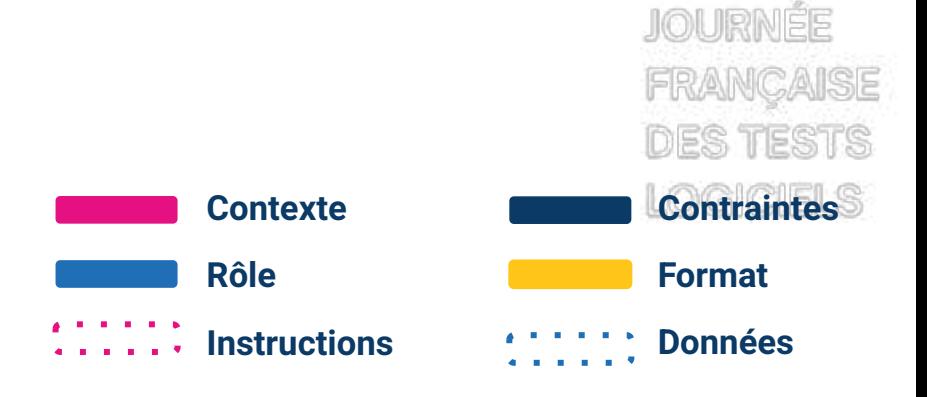

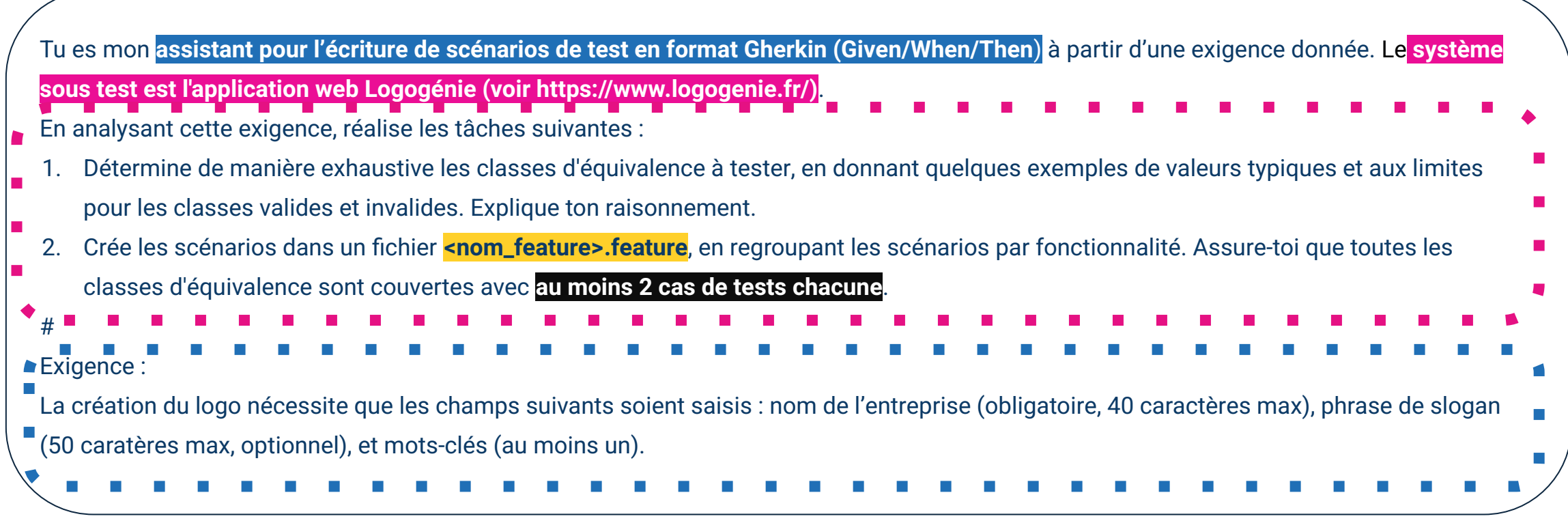

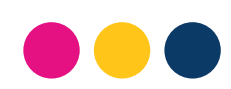

**JOURNÉE** FRANÇAISE DES TESTS LOGICIELS

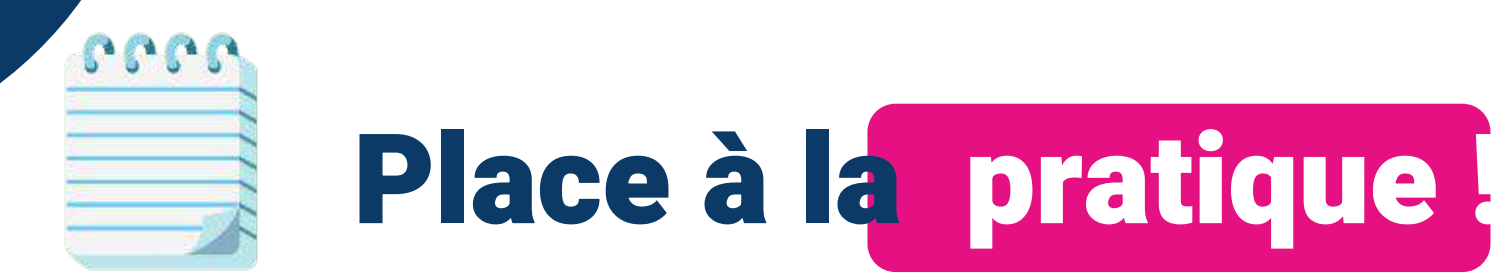

#### Le portail LLM Smartesting

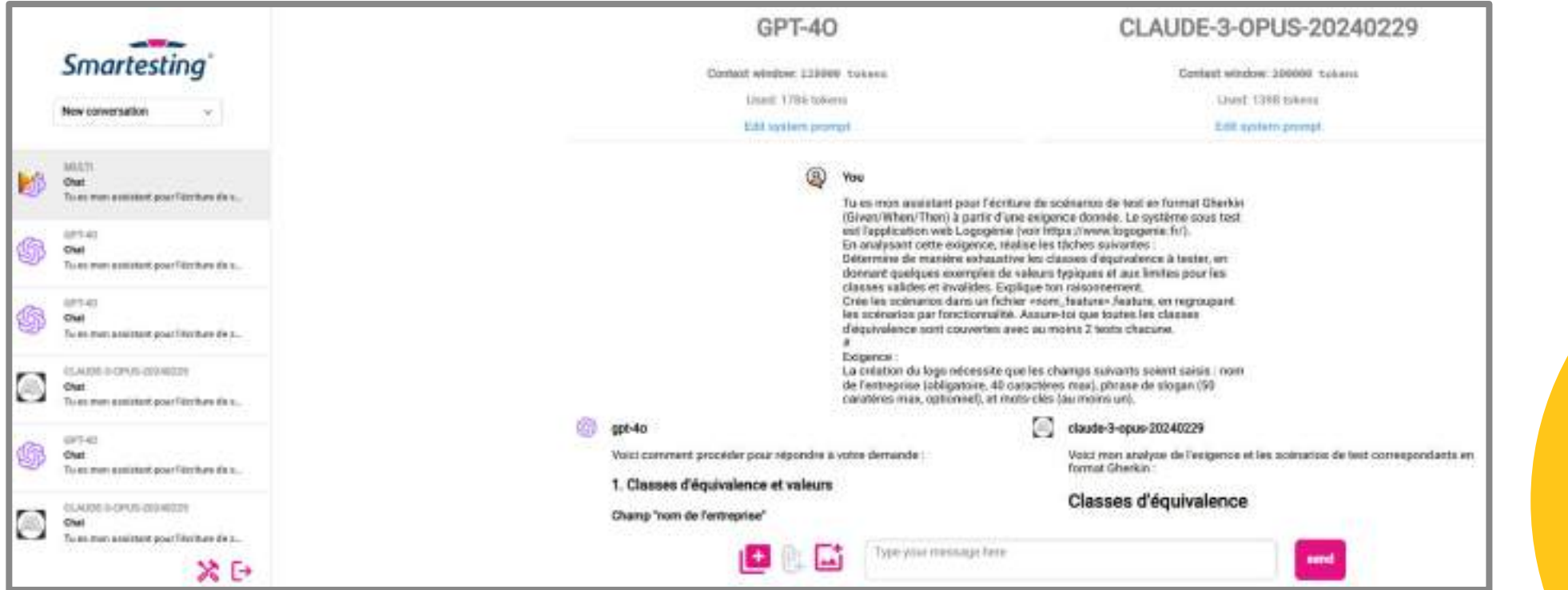

FRANCAISE DES TESTS LOGICIELS

## Techniques du Prompting

#### Principaux types de requêtes

**Requêtage structuré** Ajouter du contexte, des instructions, des exemples (one-shot / few-shot)

**Requêtage non-structuré en cascade** Dans le style d'un conversation humaine avec une suite d'échange de questions / réponses et rebond sur la question suivante

**Requêtage par étapes**  Découper votre demande en étapes intermédiaires - Chain-of-Thoughts

**Méta-requêtage et évaluation** Utiliser un LLM pour créer ou améliorer vos requêtes Demander d'évaluer votre prompt

**IOI IRNES** FRANCAISE DES TESTS LOGICIELS

### Au programme

### Utiliser l'IA générative pour accélérer les tests : aspects clés

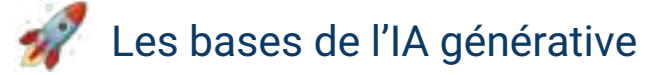

- Tester avec l'IA générative
- Techniques de prompting
	- Maîtriser l'usage de l'IA générative et éviter les risques
- Applications basées sur l'IA générative pour les tests logiciels

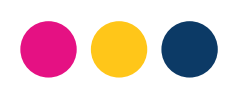

**IOI IRNES** FRANCAISE DES TESTS LOGICIELS

## Les risques de l'IA générative

#### Maîtriser les risques de l'IA générative

- Hallucinations, Erreurs et Biais de l'IA
- Risques de cybersécurité : évasion des données Consommation d'énergie / Impact CO2
	- Perte de compétences, dépendance à un service tiers
	- Régulation de l'IA (European AI Act)

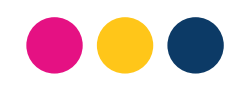

LOGICES

## Hallucinations, Erreurs et Biais

#### Erreur = manque d'exactitude / incomplétude / résultat factuellement faux

#### **Cause fondamentale : l'IA n'est pas intelligente - elle cherche la proximité linguistique**

- Lorsque le modèle génère un **contenu vraisemblable mais erroné**, on utilise le terme **hallucination**
	- Des faits inventés et faux, et des informations fabriquées par l'algorithme mais erronées
	- Des réponses étranges, sans véritable lien avec le prompt

❌Le modèle peut échouer à **remplir la tâche de façon satisfaisante** ou produire une **réponse erronée** 

- Les approximations et incomplétudes sont fréquentes
- Une **erreur de raisonnement** du modèle peut conduire à un résultat faux

La détection de ces erreurs peut être difficile car la réponse est souvent vraisemblable

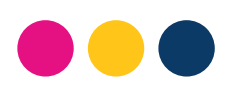

# Éviter les erreurs ?

### Ou plutôt : comment gérer le risque

#### **Pour diminuer le risque :**

Fournir des **informations précises** sur le contexte

et la tâche

- Dans la prompt (référence / hint / description)
- En **ajoutant des références** ou des document contenant les infos nécessaires
- $\circ$  Nouveau contexte  $\rightarrow$  nouveau chat
- **Évaluer plusieurs LLM** pour une tâche donnée
- ✂ **Découper la tâche** avec vérification systématique de chaque résultat
	- $\circ$  Tâche plus simple = moins de risque et résultat plus facilement interprétable
	- Possibilité d'ajustement via feedback
- Éviter des causes d'erreur habituelles
	- Mélange de langues, de contextes, un format de données difficile à interpréter…

**△ IMPORTANT**: les LLM n'ont pas un comportement déterministe, et donc pas reproductible à 100%

LOGICES

## Risques de cybersécurité

### Des risques spécifiques liés à l'IA générative

: la confidentialité des données transmises

- **Nos requêtes peuvent être utilisées**
- Pas défaut sur OpenAI : l'autorisation est donnée pour utiliser nos données pour l'amélioration des modèles
- Même situation chez les autres fournisseurs

#### **Impératif :**

- Vérifier et modifier les options
- Les données sensibles ne doivent pas être envoyées sur un service cloud public

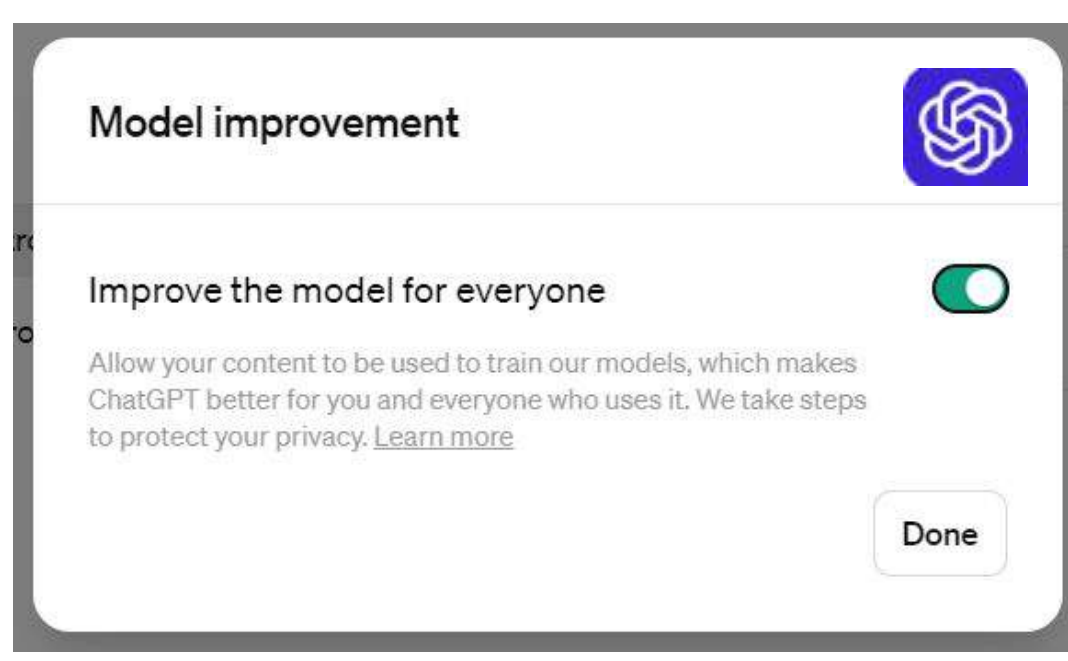

ChatGPT : réglage par défaut en partage des données

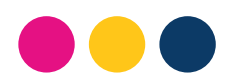

**IOI IBNES** DES TESTS LOGICIELS

### Guide ANSSI

### Recommandations de sécurité IA générative

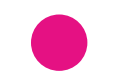

- **4 scénarios de mise en oeuvre LLM**
- **Analyse des risques** pas scénarios
- **35 recommandations** 
	- générales
	- phase d'entraînement
	- phase de déploiement
	- phase de production

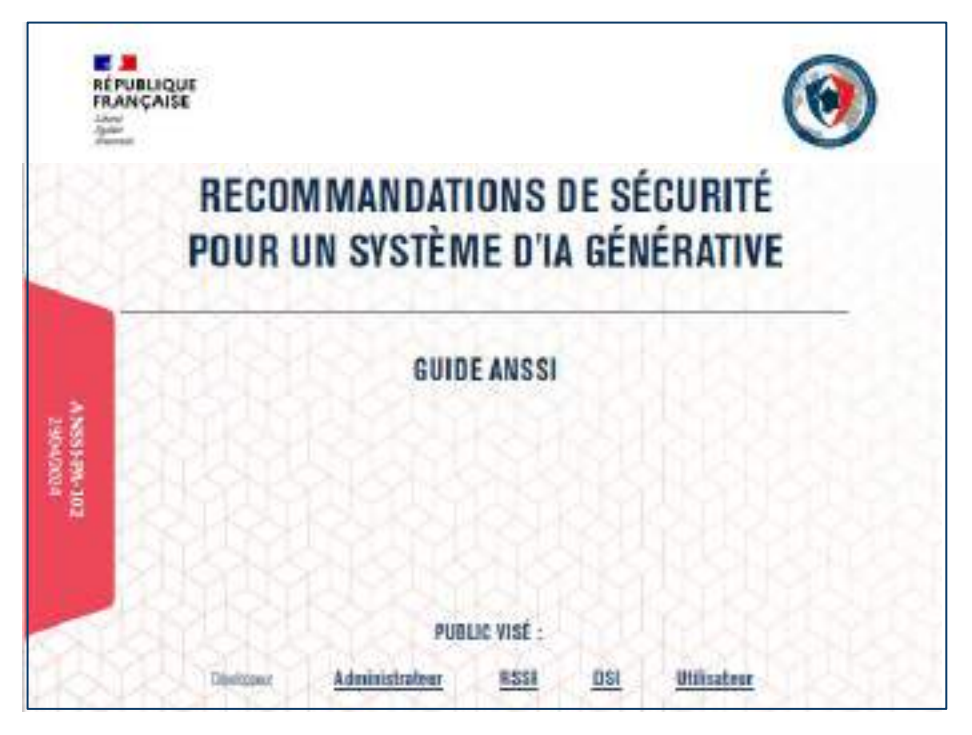

#### <https://cyber.gouv.fr/publications/recommandations-de-securite-pour-un-systeme-dia-generative>

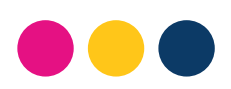

**IOI IBNES** FRANCAISE DES TESTS LOGICIELS

### Au programme

### Utiliser l'IA générative pour accélérer les tests : aspects clés

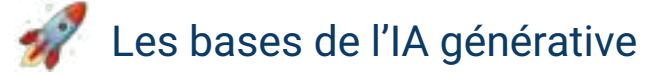

- Tester avec l'IA générative
- Techniques de prompting
	- Maîtriser l'usage de l'IA générative et éviter les risques
- Applications basées sur l'IA générative pour les tests logiciels

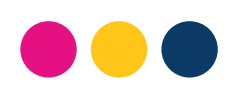

IAI IDNEE DES TESTS LOGICIELS

# Applications basées LLM

### Architecture générale

Une application basée LLM encode un flot d'activités incluant :

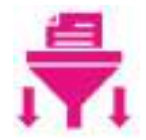

**Extraction et la préparation des données** de contexte nécessaire à l'activité

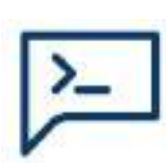

**Requêtage d'un modèle LLM** en instanciant un prompt avec les données précédentes et des paramètrage de l'activité à réaliser

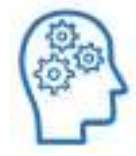

**Raisonnement** par "Chain of Thoughts" ou d'autres techniques de raisonnement en étapes des inférences du (ou des) LLM

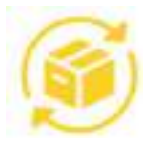

**Formatage et export des sorties** de l'application vers une IHM et/ou d'autres outils

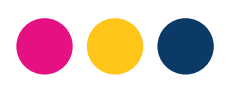

IOI IRNÉE FRANCAISE DES TESTS LOGICIELS

## LLM App : exemple d'architecture

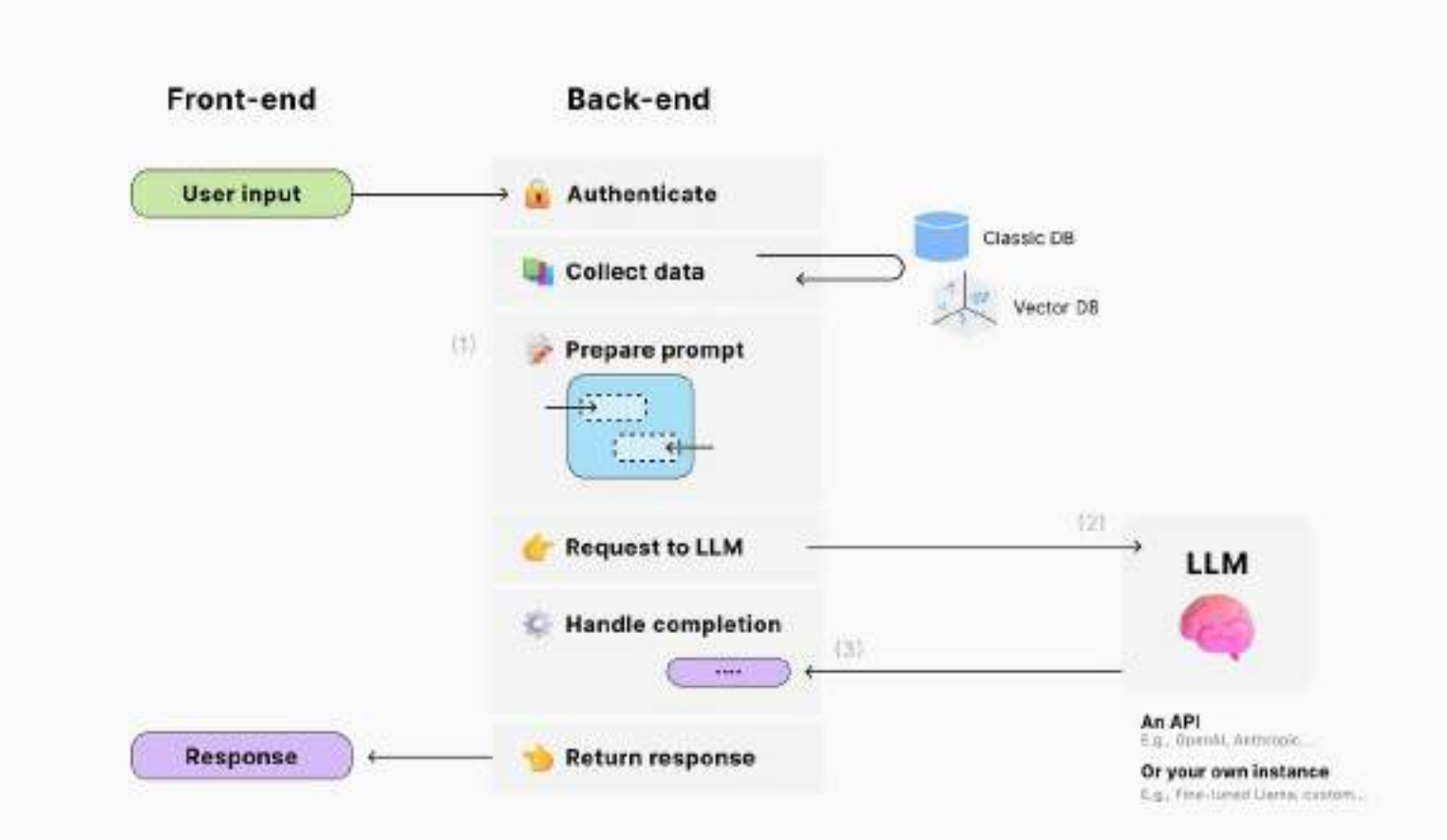

Source : <https://medium.com/@remitoffoli/building-llm-powered-products-part-2-32d843bef590>

**IOI IRNEE** FRANCAISE DES TESTS LOGICIELS

## IA générative - Acte II

### Nous sommes au début de l'acte II de l'IA générative

- Des modèles LLM **adaptés** aux tâches visées
- une intégration fine au service de l'utilisateur
- un **usage sécurisé** vis-à-vis des fuites de données et des failles de l'IA générative

**# Cas d'usage**

Cas d'usage complexes intégrés à des workflow et utilisant des LLM adaptés à chaque tâche

Utilisation de grands LLM généralistes en mode conversationnel - Tâches "simples"

**Acte I Acte II**

Source :<https://www.sequoiacap.com/article/generative-ai-act-two/>

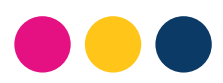

**JOURNÉE** FRANÇAISE **DES TESTS** LOGICIELS

### RAG et Agents IA

### Deux types d'application de l'IA générative d'un grand intérêt pour les tests

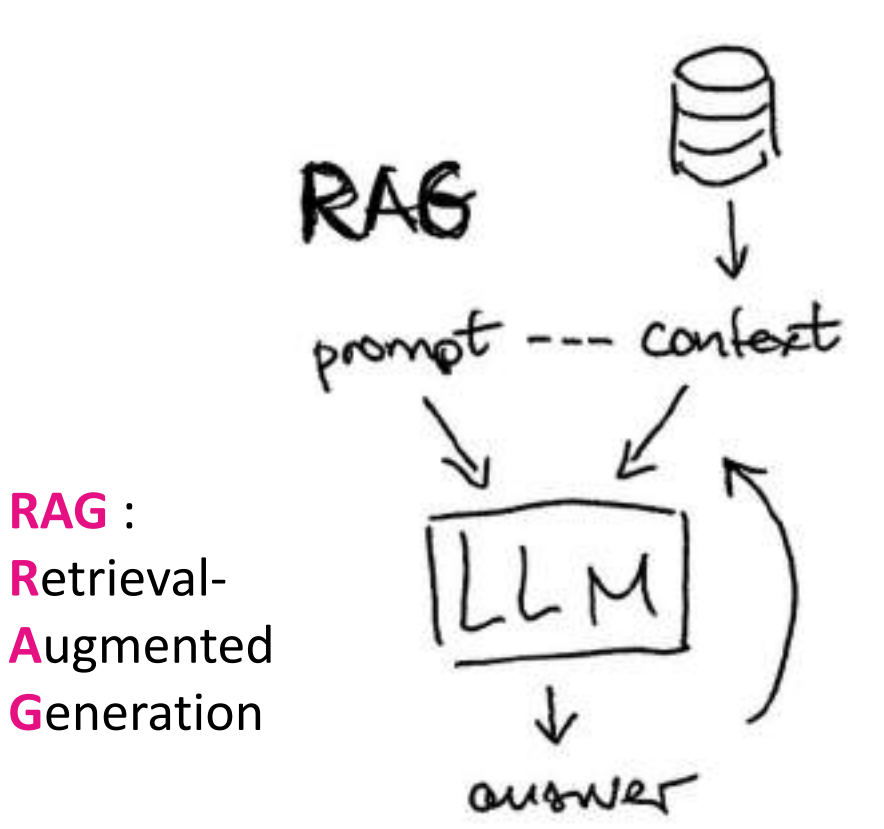

**RAG** :

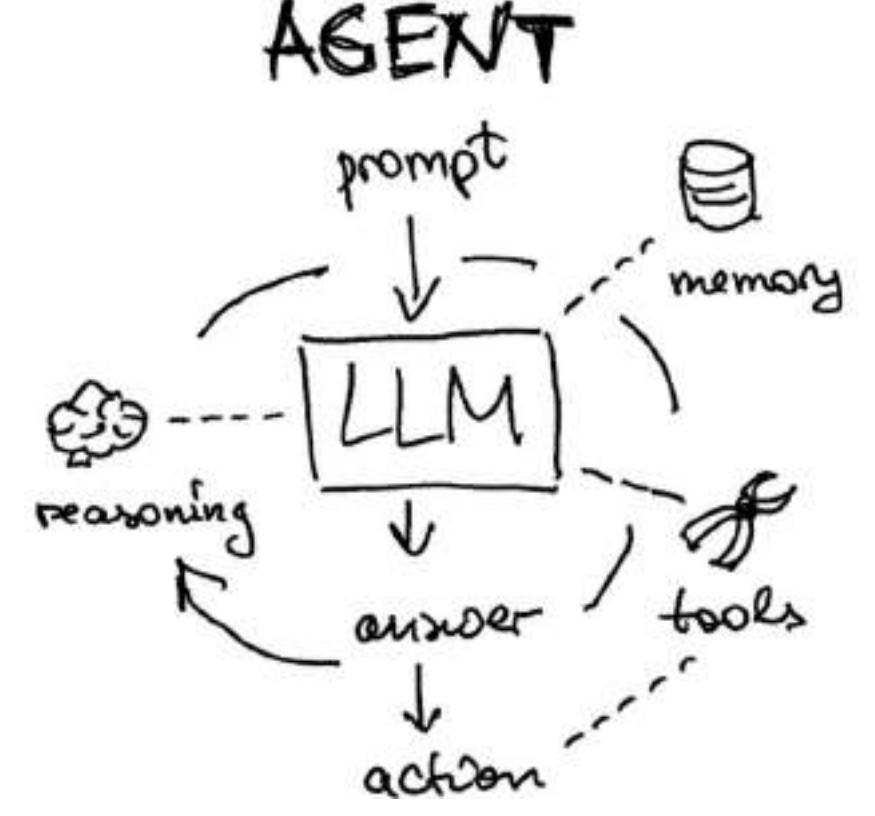

**JOURNEE** FRANCAISE DES TESTS LOGICIELS

## Applications RAG

Augmenter le contexte de la requête par l'extraction de sources documentaires

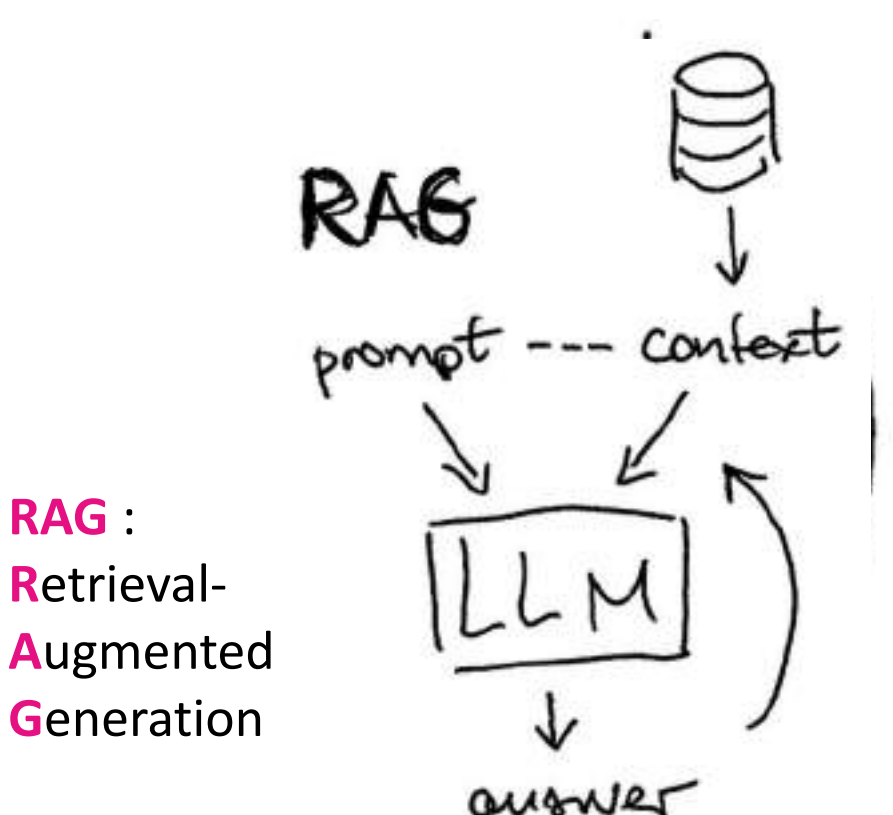

**RAG** :

**R**etrieval-

Donner du contexte spécifique au projet / à l'organisation lors d"une tâche à réaliser via LLM

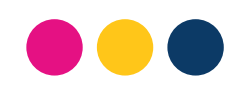

## La technique RAG en un schéma

**Phase 1 :**

**données**

**des** 

**Préparation** 

Embedding Embedding Query D с **Vector Database Retrieval Augmented Generation**  $\mathfrak{c}\mathfrak{c}$ Chunking в LLM(s) **Relevant Data** Information 3 圓 Extraction (DCR, FDF data sobseries weit trautert, of c.) A **Raw Data** Sources **UnderFire cars** Response **Data Preparation** 

**Phase 2 : Utilisation lors d'une requête à l'IA**

<https://gradientflow.com/techniques-challenges-and-future-of-augmented-language-models/>

**IOI IRNÉE** FRANCAISE DES TESTS LOGICIELS

## Agents IA (basés sur l'IA générative)

#### Vers des agents testeurs intelligents et autonomes

AGENT

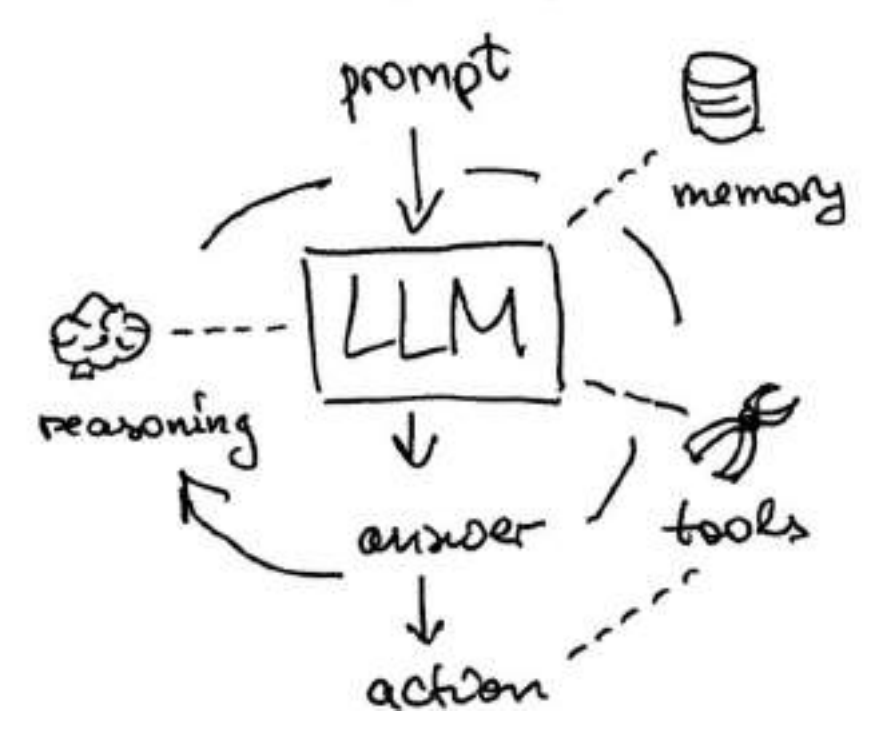

Les agents basés sur l'IA générative visent à réaliser des tâches complexes de façon autonomes ou semi-autonomes

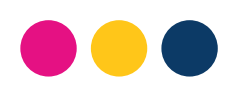

## Architecture Agent-LLM en un schéma

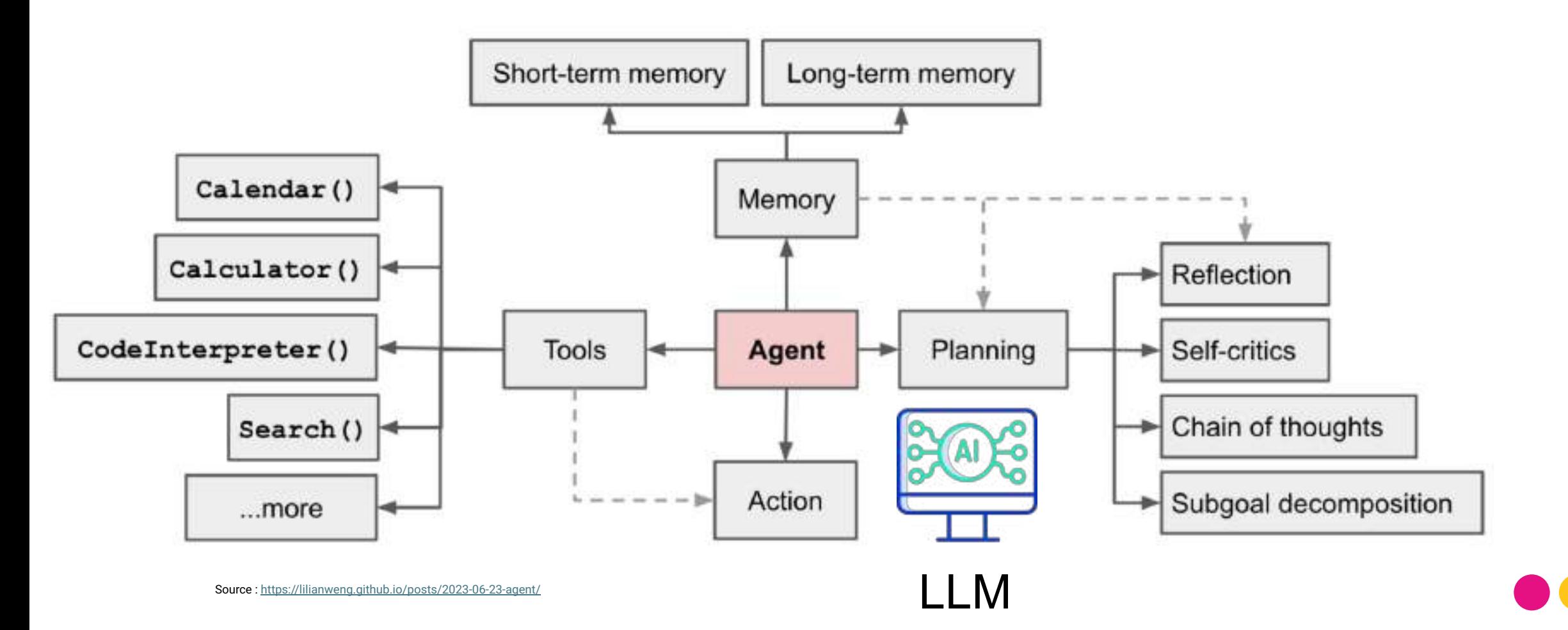

## Testeur augmenté par l'IA

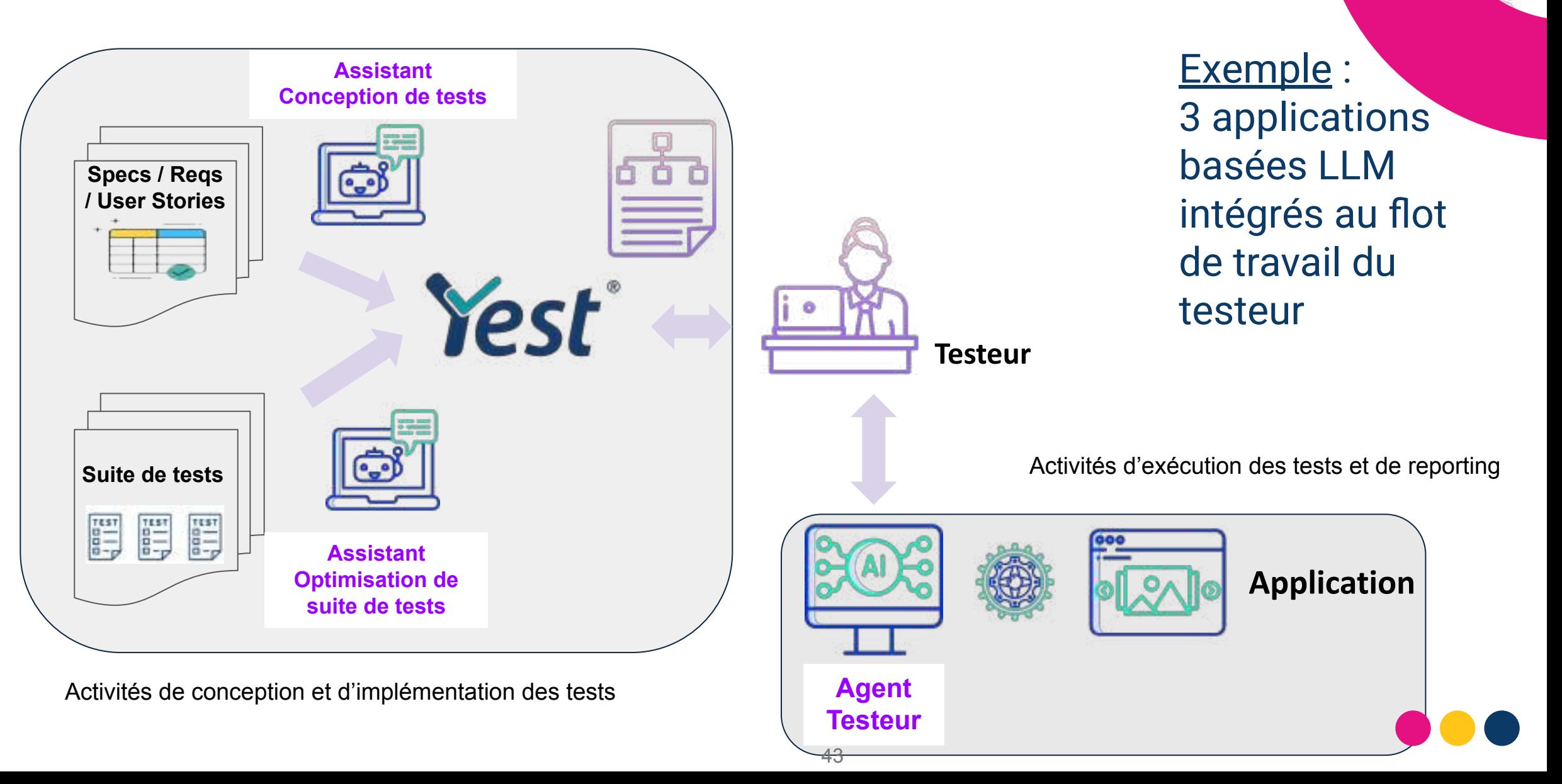

IOI IRNÉE FRANCAISE DES TESTS LOGICIELS

## Autres sujets

### Organiser l'usage de l'IA générative pour en obtenir les bénéfices

LLMOps - Le DevOps des applications basées sur l'IA générative

Le fine-tuning des modèles LLM : adapter un "petit" modèle pour une tâche spécifique

Librairies de prompt pour partage les bonnes pratiques de l'IA générative pour les tests

 Définir une stratégie et une feuille de route pour l'organisation de test (centre de services, centre de recette, …)

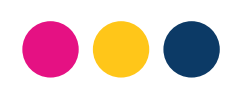

### Stratégie / Feuille de route

#### Comment en pratique ?

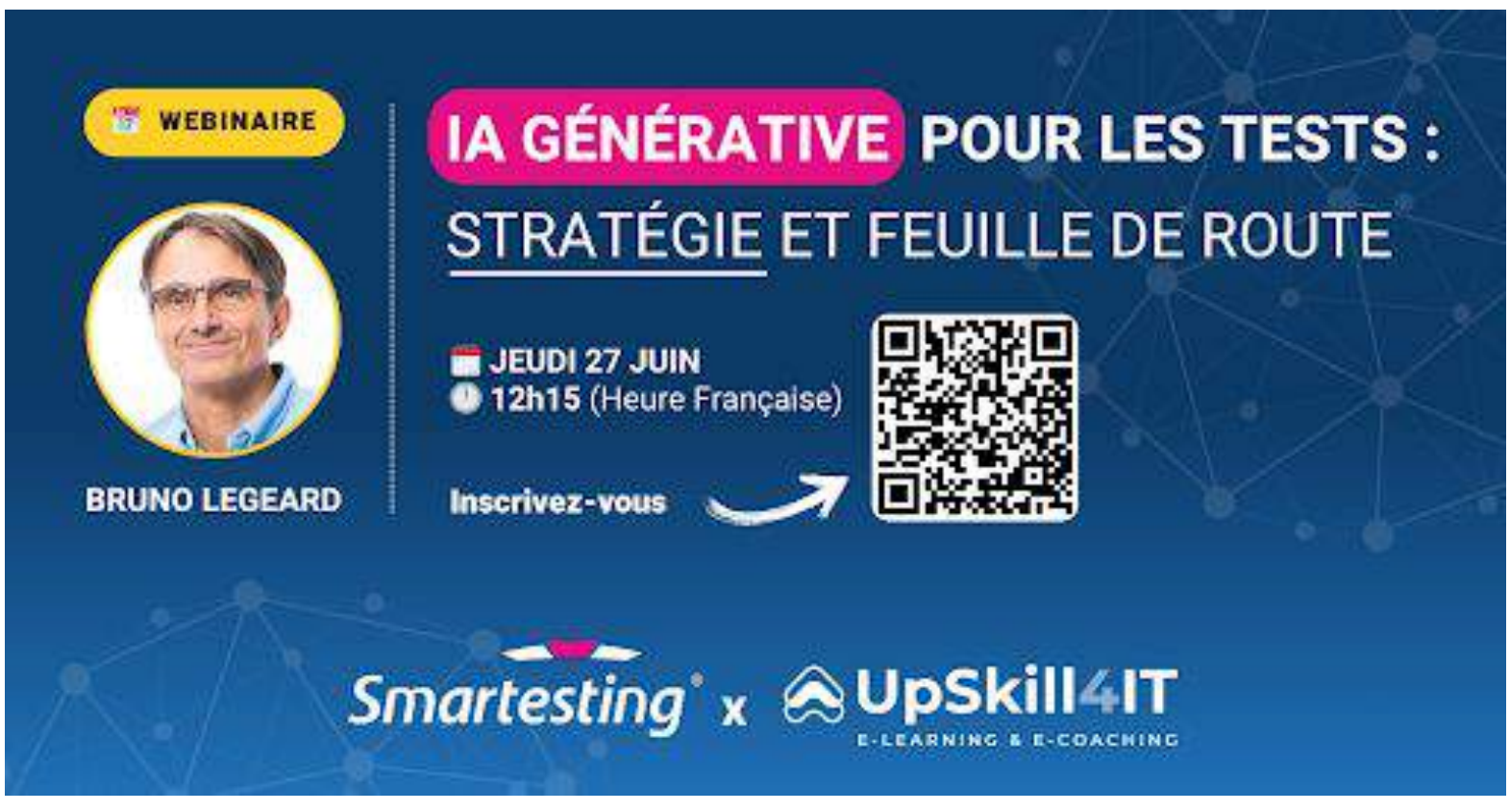

## Quelques ressources

#### **Bases du Prompt Engineering**

- [www.promptingguide.ai](http://www.promptingguide.ai)
	- Introduction au prompting
- Taxonomie des techniques de prompting
	- o <https://arxiv.org/pdf/2402.07927.pdf>

#### **Aggrégateurs LLM**

- POE <https://poe.com/>
- Perplexity -<https://www.perplexity.ai>

#### **Utiliser un IDE de Prompt Engineering**

- <https://platform.openai.com/playground>
	- L'interface de mise au point des Prompts GPT-x lorsque utilisé en mode API
- <https://console.anthropic.com/workbench>
	- L'interface de mise au points de Prompts de Anthropic
- <https://promptmetheus.com/>
	- Permet d'itérer et de qualifier vos prompts

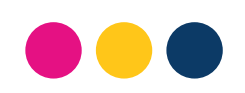

### **Bruno Legeard**

### IA Générative : Kit de survie pour les Testeurs

#### **11 JUIN 2024 BEFFROI DE MONTROUGE**

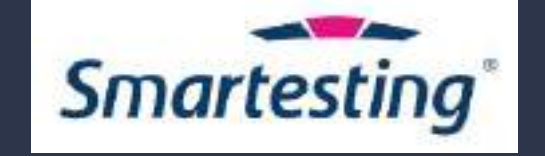

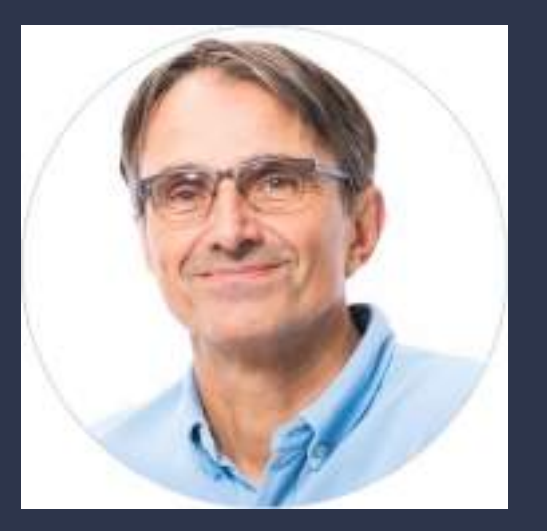

**JOURNÉE FRANÇAISE DES TESTS LOGICIELS** 

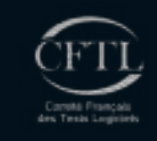